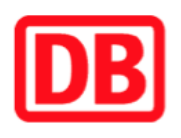

## **Umgebungsplan**

**Faurndau**

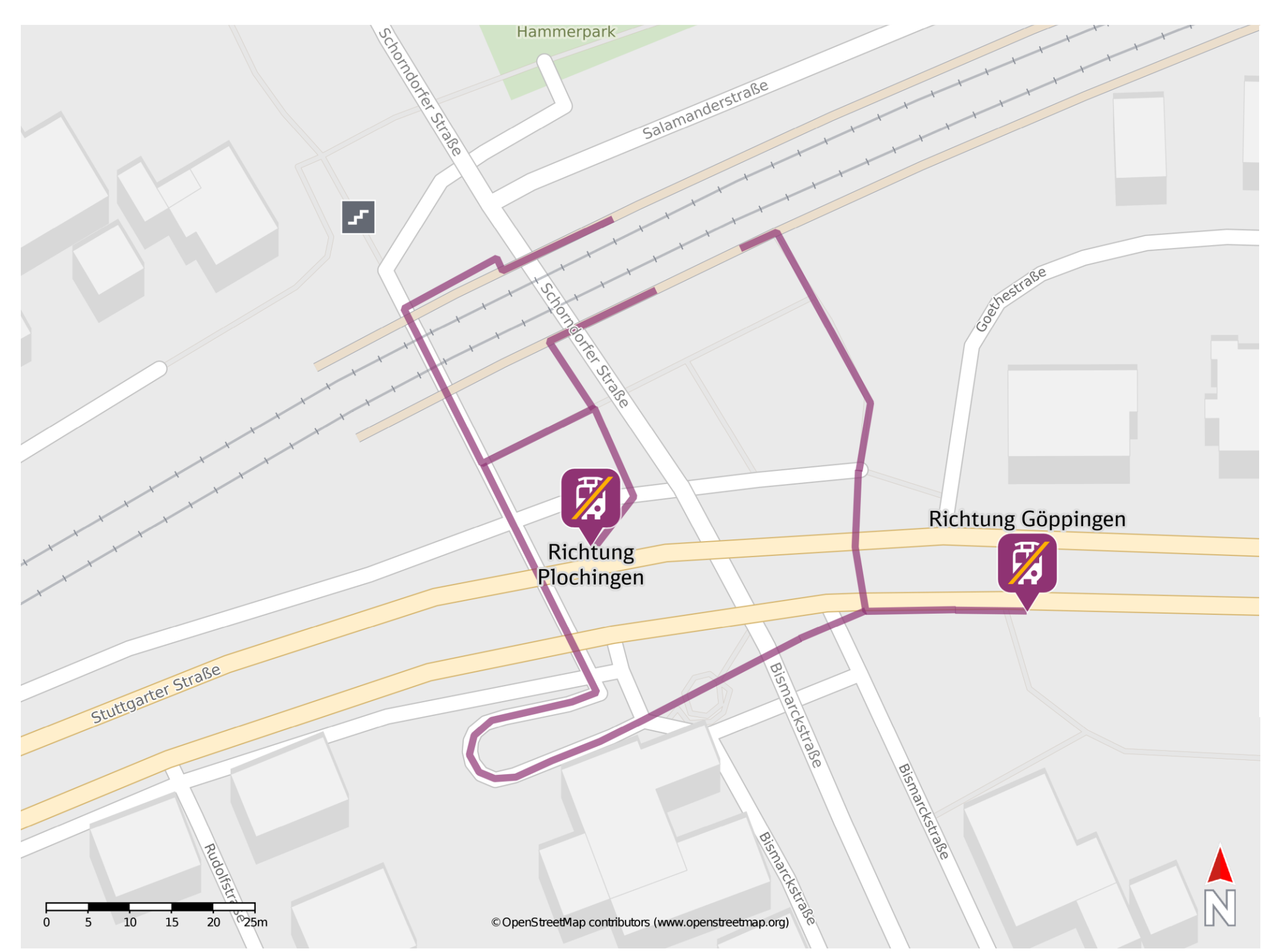

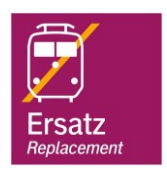

## **Wegbeschreibung Schienenersatzverkehr \***

Von Gleis 1: Verlassen Sie den Bahnsteig in Richtung Stuttgarter Straße. Reisende in Richtung Plochingen orientieren sich rechts. Reisende in Richtung Göppingen überqueren die Stuttgarter Straße und biegen nach links ab. Folgen Sie dem Straßenverlauf bis zur Ersatzhaltestelle.

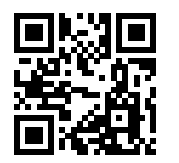

 durchqueren die Unterführung vollständig und folgen dem Straßenverlauf bis zur Von Gleis 2: Verlassen Sie den Bahnsteig und durchqueren Sie die Unterführung. Reisende in Richtung Plochingen verlassen die Unterführung am ersten Ausgang auf der linken Seite und biegen dann rechts in Richtung Stuttgarter Straße ab. Biegen Sie erneut rechts ab und begeben Sie sich an die Ersatzhaltestelle. Reisende in Richtung Göppingen Ersatzhaltestelle.

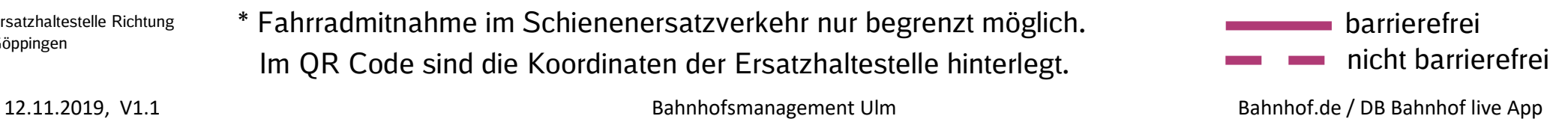

Ersatzhaltestelle Richtung Plochingen

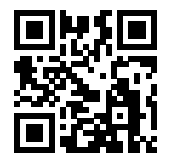

Ersatzhaltestelle Richtung Göppingen

\* Fahrradmitnahme im Schienenersatzverkehr nur begrenzt möglich.

Im QR Code sind die Koordinaten der Ersatzhaltestelle hinterlegt.